#### **Subprograms in C**

- **Chapter 5: C Functions**
- Subprograms and modularisation *divide et impera*
- Types and Prototypes
- Side-effects
- Scope, local variables, memory aspects
- static variables, storage classes
- Recursion

- Every expression can be used as <sup>a</sup> statement:
	- No procedures necessary only **functions**
	- Functions with return type void are "intended as procedures"
	- Many functions that are often used as procedures have non-void return types
		- know and check!
- Types of functions are formally captured in "**prototypes**"
- No further par<sup>t</sup> of function specifications is formally supported by C

SE2S03, 2006 — WOLFRAM <sup>K</sup>AHL, Computing and Software, McMaster University 1.27 <sup>30</sup>

## **Subprograms**

SE2S03, 2006 — WOLFRAM KAHL, Computing and Software, McMaster University 1.11 14

- A **subprogram** is <sup>a</sup> (parameterised) fragment of <sup>a</sup> program.
- A **subprogram call** is an instantiation of <sup>a</sup> subprogram with *actual parameters*.
	- **Function** calls are expressions
	- **Procedure** calls are statements
- The purpose of introducing subprograms is **modularisation**.
- Modular components are accessed via **interfaces** *the interface of a a cyhnrogram consists of subprogram consists of:*
	- **type:** argumen<sup>t</sup> types, result type
	- **specification:** properties, description of effects
- (In programming, the word **module** is usually reserved for components consisting of collections of subprograms and/or data type definitions.)

## **Function Types and Prototypes**

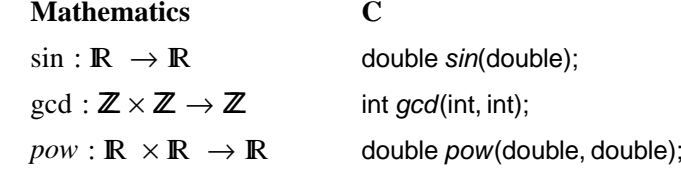

Prototypes are function **declarations**.

- Prototypes are *implied* by (ANSI-style) function **definitions.**
- The common par<sup>t</sup> is also called **function header**.
- After the prototype has been seen by the compiler, the function name and itstype are known.
- Prototypes can be used as "forward-declarations".
- \*.h files frequently contain extern prototypes.

int  $k;$ 

int *f* (double *h*)

{int <sup>n</sup>;

- ...
- }
- <sup>k</sup> is <sup>a</sup> **<sup>g</sup>lobal variable**
- <sup>n</sup> is <sup>a</sup> **local variable**
- <sup>h</sup> is <sup>a</sup> **formal parameter** inside the body this is equivalent to <sup>a</sup> **local variable**

## **Scope and Side-Effects**

#include <sup>&</sup>lt;stdio.h<sup>&</sup>gt; int  $x = 0$ ; int *incrX*( ) {  $x$ ++; return  $x$ ; }

What is the type of incrX?

- **Prototype:** int *incrX*( void );
- **Mathematical:**

incrX :  $\mathbb{I} \rightarrow \text{int}$ 

This is not the whole interface to incrX!

SE2S03, 2006 — WOLFRAM <sup>K</sup>AHL, Computing and Software, McMaster University 1.39 <sup>42</sup>

## **Scope and Instances of Variables in C**

- **All variables** are *visible* only **after declaration**
- **Global variables** are *visible* **in the file of their declaration**
- **Local variables** are *visible* **in the block of their declaration**
- For **all variables**, an instance is created when control flow passes their **definition**.
- **Global variables** have only **one** instance
- static **(local) variables** have only **one** instance
- **Local variables** have **one instance for each call of the function/block**

#### SE2S03, 2006 — WOLFRAM <sup>K</sup>AHL, Computing and Software, McMaster University 1.54 <sup>57</sup> **Scope and Side-Effects — Simulation**

#include <sup>&</sup>lt;stdio.h<sup>&</sup>gt; int  $x = 0$ ;

int *incrX*( ) {  $x$ ++; return  $x$ ; }

```
int main() {int x = 10, y;y = \text{incrX}();printf("%d \%d %d\n", x, y, incrX());
return 0;
}
```
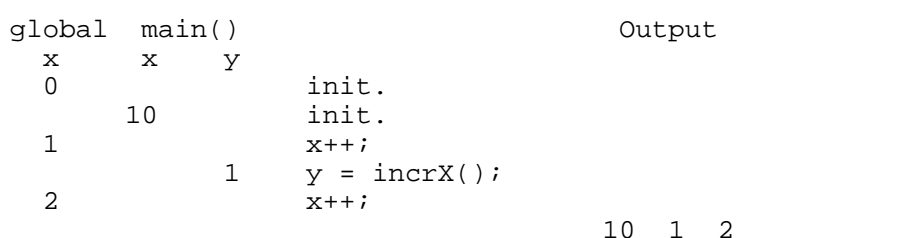

## **Scope and Side-Effects**

#### #include <sup>&</sup>lt;stdio.h<sup>&</sup>gt; int  $x = 0$ ;

int *incrX*( ) {  $x$ ++; return  $x$ ; }

```
int main() {int x = 10, y;y = incrX();
printf("%d %d %d\n", x, y, incrX());
return 0;
}
```
Locally defined variables **shadow** variables defined in an outer scope.

#### **Side-effects:**

- incrX changes the value of <sup>a</sup> variable not mentioned in its formal interface.
- The return value of incrX depends on <sup>a</sup> variable not mentioned in its formal interface.

SE2S03, 2006 — WOLFRAM <sup>K</sup>AHL, Computing and Software, McMaster University 1.64 <sup>67</sup>

## **Pure Functions**

**Pure functions** have no side-effects:

- Return values depend only on the actual parameters
- No global variables are updated
- No I/O is performed

**Math library** functions are "almost pure":

- In case of error, the global variable errno is set.
- Floating-point precision may depend on, e.g., compiler switches.

With **pure functions**, it is **easy** to apply **mathematical reasoning!**

## **The Abstract Datatype of Stacks**

- A **stack** is <sup>a</sup> very simple and very useful *abstract datastructure*.
- An **abstract datatype** is described only by its **interface**:
	- *Signature:* type names (*sorts*), and function names (*function sysmbols*) with their types
	- *Specification* (*laws*): properties that relate the different functions
- **Stack signature**: sorts: Stack and Elem; function symbols:

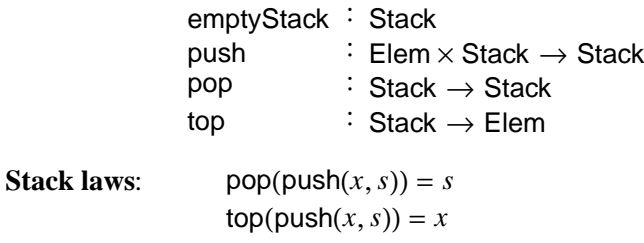

Stack is <sup>a</sup> *free* datatype: no other equations hold.

## SE2S03, 2006 — WOLFRAM <sup>K</sup>AHL, Computing and Software, McMaster University 1.104 <sup>107</sup> **Function Calls and The Stack**

- The run-time environment of C program execution maintains <sup>a</sup> **stack**
- This stack contains **activation records** for active function calls (also called **stack frame**)
- Each activation record contains all **local variables** for one function call
- Operationally:
	- At program start, there is only one stack frame; it contains all globalvariables
	- When function <sup>f</sup> is called, <sup>a</sup> new activation record is pushed on the top of the stack.
	- This activation record contains all local variables of <sup>f</sup>, including the formal parameters, which are initialised to the values of the actual parameters.
	- When the call to function <sup>f</sup> returns, the activation record for that call is popped from the stack.

## **Repeated Function Calls**

**Repeated Function Calls 3**

/\* squares3.c  $*/$ 

```
#include \ltstdio.h>/* squares.c */int f(int k) { \,return 2 * k + 1;
int main() {int s = 0, i;for(i = 0; i < 4; i++)\{ s \leftarrow f(i) ;printf("%d %d\n", i, s);
 return 0;
                                                                                                           #include \ltstdio.h>int count=0;
                                                                                                            int f(int k) { \,count + \frac{1}{2} /* count calls to this function */
                                                                                                             k = 2;return \pm k;}int main() {int s = 0, i;for(i = 0; i < 4; i++)\{ s \leftarrow f(i) ;printf("%d %d\n", i, s);
                                                                                                             }retu
                                                                                                            }
```
### SE2S03, 2006 — WOLFRAM KAHL, Computing and Software, McMaster University 1.106 109 **Repeated Function Calls 2**

 $\#include$   $\leq$   $\leq$ 

/\* squares2.c  $*/$ 

```
int f(int k) { \,k = 2;return \pm k;
```
}

}

}

int main() {int  $s = 0, i;$ for $(i = 0; i < 4; i++)$  $\{ s \leftarrow f(i) ;$ printf("%d %d\n",  $i$ ,  $s$ );

# }

return 0;

}

}

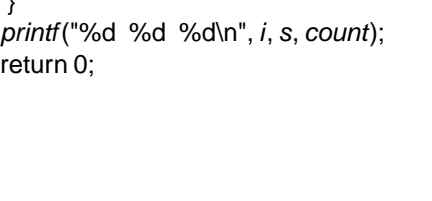

### SE2S03, 2006 — WOLFRAM KAHL, Computing and Software, McMaster University 1.108 **Alternating Function Calls**

```
#include <stdio.h>
                               /* series1.c */int f(int k) { \,k + = 2;return k + 1;
}int g(\text{int } m) { return 2 * m * m – 1; }
 int main() {int s = 0, i;for(i = 0; i < 3; i++){ s \leftarrow f(i);
    s = g(i);printf("%d %d\n", i, s);
  }return 0;
}
```

```
\#include \langlestdio.h>
                               /* series2.c */int f(int k) { \,k + = 2;return k + 1;
}int g(\text{int }m) { return (m + 1) * f(m); }
int main() {int s = 0, i;for(i = 0; i < 3; i++){ s == g(i);
   printf("%d %d\n", i, s);
  }
return 0;
}
```
## **Recursive Function Calls — Factorial**

```
#include <stdio.h>
                                 /* factorial1.c */int factorial(int k) {if (k < 2)return 1;
 elsereturn k * factorial(k – 1);
}int main() {
printf("%d\n", factorial(5));
 return 0;
}
```
#### **Note:**

• **At most one** recursive call per incarnation: **linear recursion**

• Recursive call not in "tail position": result used for multiplication

SE2S03, 2006 — WOLFRAM KAHL, Computing and Software, McMaster University 1.110 113

## **Nested Function Calls 2**

 $\#include \langle$ stdio.h $>$ /\* series3.c  $*/$ int  $f($ int  $k)$  {  $\,$  $k + = 2;$ return  $k + 1$ ; }int  $g(\text{int }m)$  { return  $(m-1)*(m);$ int main() {int  $s = 0, i;$ for( $i = 0; i < 3; i++)$  $\{ s \leftarrow f(i) ;$  $s == g(i);$ printf("%d %d\n",  $i$ ,  $s$ ); } return 0; }

#### SE2S03, 2006 — WOLFRAM <sup>K</sup>AHL, Computing and Software, McMaster University 1.115 <sup>118</sup> **Factorial — Tail-Recursive**

```
#include <stdio.h>
                                 /* factorial2.c */int fact(int n, int k) {
  if (k < 2)return n;
 elsereturn fact(n * k, k - 1);
}int main() {printf("%d\n", fact(1,5));
 return 0;
}Note:
```
• All recursive calls are the **last** action before returning:**tail recursion**

## **Factorial — Tail-Recursion Made More Explicit**

## static **Local Variables**

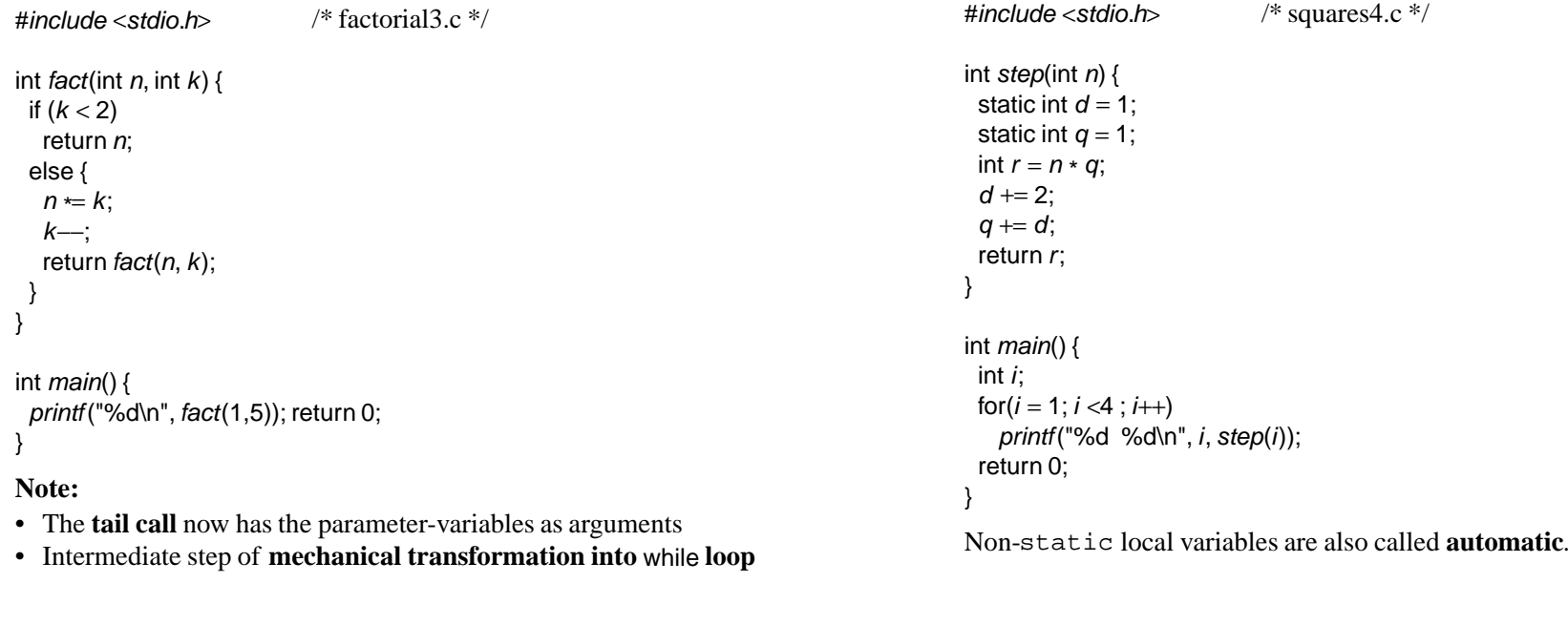

{

}

}

### SE2S03, 2006 — WOLFRAM <sup>K</sup>AHL, Computing and Software, McMaster University 1.119 <sup>122</sup> **Factorial — Tail-Recursion Turned into Repetition**

 $\#include \langle$ stdio.h> /\* factorial4.c  $*/$ int *fact*(int *n*, int *k*) { while  $($  !  $(k < 2)$   $)$  {  $n = k$ ; k−−;}return *n*; }int main() {printf("%d\n", fact(1,5)); return 0; }

### SE2S03, 2006 — WOLFRAM KAHL, Computing and Software, McMaster University 1.122 **Recursive Function Call Example**

What is the output ot the following C program:#include <stdio.h> /\* myproc.c  $*/$ void *myprocedure*(int *n*, float s) static int  $k=2$ ; float  $r = s / k$ ; if  $(n < 0)$  return;  $k = k + 1;$ myprocedure(n  $-1$  , (s + r) / 2);  $r = r * k;$ printf("%d %d %.2f %.2f\n",<sup>n</sup>,k,s,<sup>r</sup>); int *main*(void) { myprocedure(1, 12.0);  $\frac{1}{2}$  myprocedure(3, 144.0)  $\frac{1}{2}$ return 0;

## **Cascading Recursion — Fibonacci**

 $\#$ include  $\lt$ stdio h $>$ 

```
/* fib1.c */
```

```
int fib(int n) {if ( n = 0 \, || \, n = 1 )
   return n;
else
{ int f1, f2;
     f1 = fib( n - 1);f2 = \text{fib}(n - 2);return f1 + f2;
  }
```
int *main*() { *printf*("%d\n", *fib*(5)); return 0; }

#### **Note:**

}

• **More than one** recursive call in some incarnations: **cascading recursion**

## **Nested Recursion — The Ackermann Function**

```
#include <stdio.h>
#include <stdlib.h>
```
/\* ackermann.c  $*/$ 

```
int ack(int x, int y) {
 if ( x == 0 )
  return y + 1;
 else if ( y = 0 )
  return ack( x − 1, 1);<br>.
elsereturn ack( x - 1, ack( x, y - 1));
```
int *main(*int *argc*, char  $\star$  *argv[*]) { int *i = atoi(argv[1])*; printf("%d\n", ack(i,i)); return 0; }

#### **Note:**

}

- A recursive call **as argument of another recursive call**: **nested recursion**
- This function **cannot** be written without recursion or while loops

SE2S03, 2006 — WOLFRAM KAHL, Computing and Software, McMaster University 1.126 130

## **Fibonacci — Output of Instrumentation**

```
fib(5) start
 fib(4) start
 fib(3) start
 fib(2) start
 fib(1) startfib(1) = 1
 fib(0) startfib(0) = 0fib(2) = 1
 fib(1) startfib(1) = 1fib(3) = 2
 fib(2) start
 fib(1) startfib(1) = 1
 fib(0) startfib(0) = 0fib(2) = 1fib(4) = 3
 fib(3) start
 fib(2) start
 fib(1) startfib(1) = 1
 fib(0) startfib(0) = 0fib(2) = 1
 fib(1) startfib(1) = 1fib(3) = 2fib(5) = 55 5
```
#### SE2S03, 2006 — WOLFRAM KAHL, Computing and Software, McMaster University 1.130 134 **Different Kinds of Recursion**

- **Linear recursion:**in each branch at most one recursive call
	- **Tail recursion (repetitive recursion):**

The recursive call is the last action in its branch

*Can be mechanically converted into* while *loop!*

- **Non-linear recursion:**
	- **Cascading recursion:**

several recursive calls "side-by-side" — *fibonacci* 

– **Nested recursion:**

recursive calls occur as arguments of other recursive calls — *ackermann*